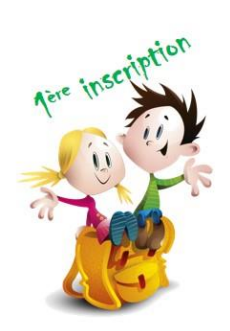

## **Mon enfant arrive pour la 1ère fois...**

... à l'école de Bormes, je l'inscris pour le mois de septembre **2024**

*Avant de commencer la démarche, assurez-vous d'avoir préparé tous vos justificatifs !*

18 Pièces ustificative:

*→ vos justificatifs doivent être sauvegardés sur votre ordinateur ou*

*→ dans le "coffre fort" de votre portail – vous seul y avez accès !!!*

1 - Préparer au format \*.pdf ou \*.jpeg les justificatifs suivants :

- 1 justificatif de domicile de 3 mois (*électricité, eau ou téléphone fixe*)
- Livret de famille (*dans le cas où vous ne seriez pas en possession du livret, fournir l'acte de naissance de l'enfant*)
	- Jugement de divorce / séparation
- Attestation d'assurance (*responsabilité civile* ET *individuelle accident*)
- Carnet de santé (*pages des vaccins*)
	- Certificat médical : Contre indication vaccination
	- Certificat médical : Allergies, autres...

**ATTENTION !** ⇒ le P.A.I. doit être signalé avant fin juin 2024 auprès de la direction de l'école !

 $\boxtimes$  Fournir le certificat de radiation du dernier établissement scolaire fréquenté

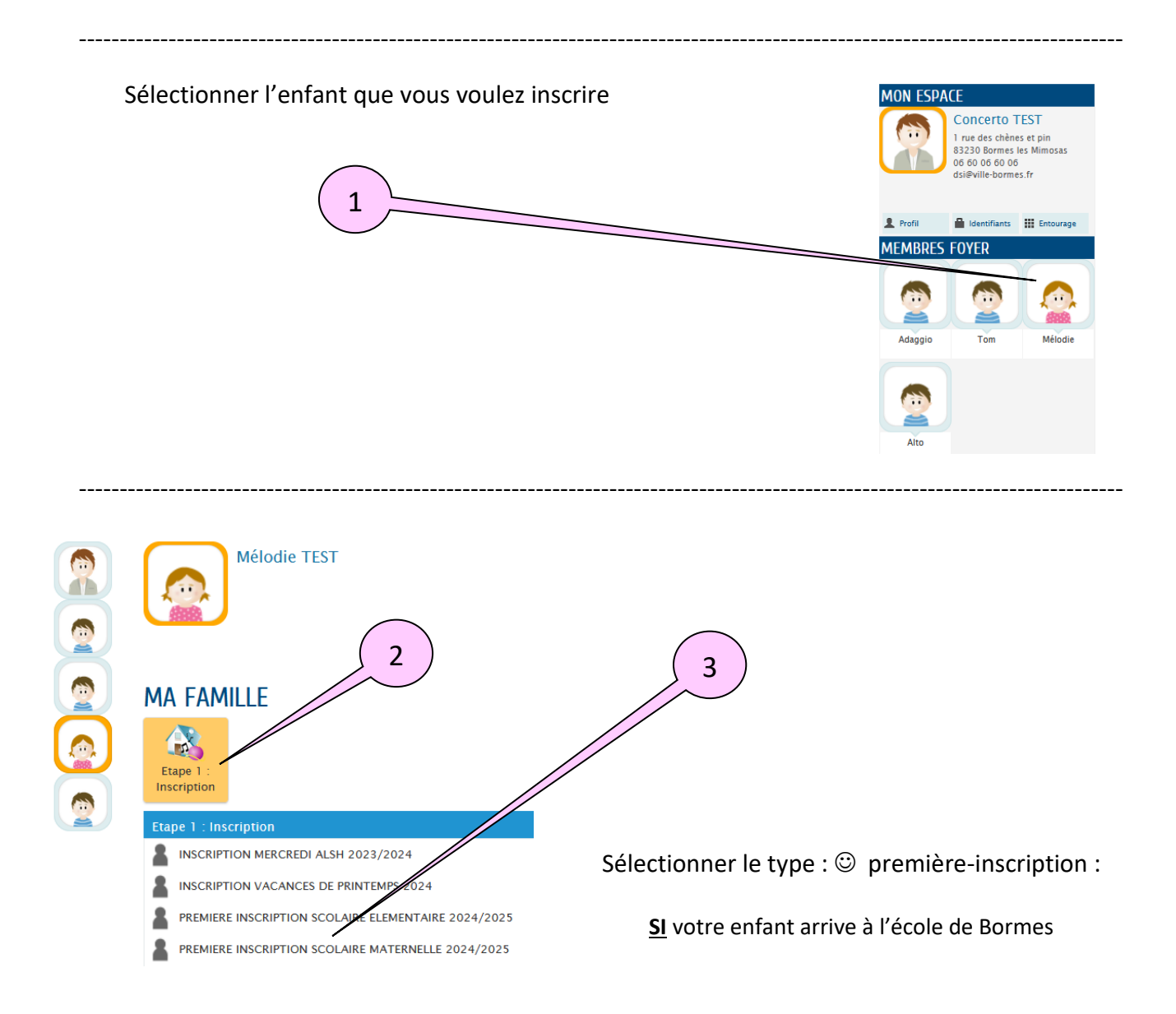

Suivre les indications, répondre aux questions, ajouter les pièces jointes et les pièces supplémentaires que vous jugerez utiles !

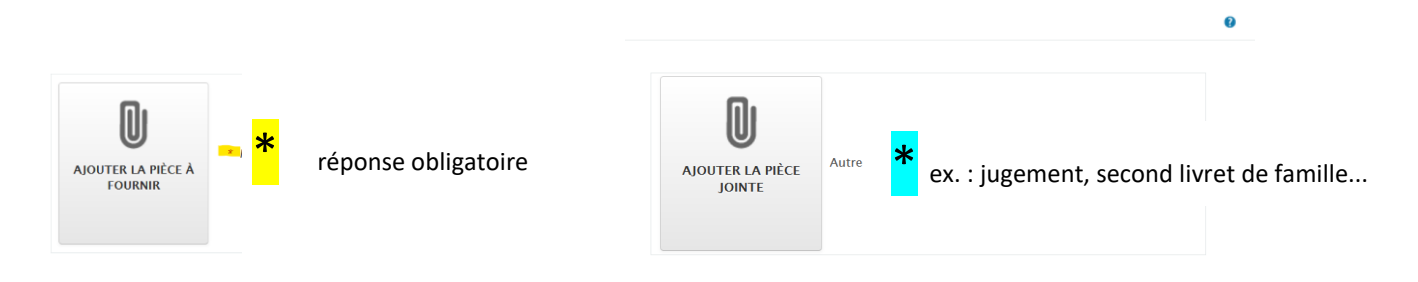

Vous pouvez déposer ci-dessous tout document que vous jugerez nécessaire :

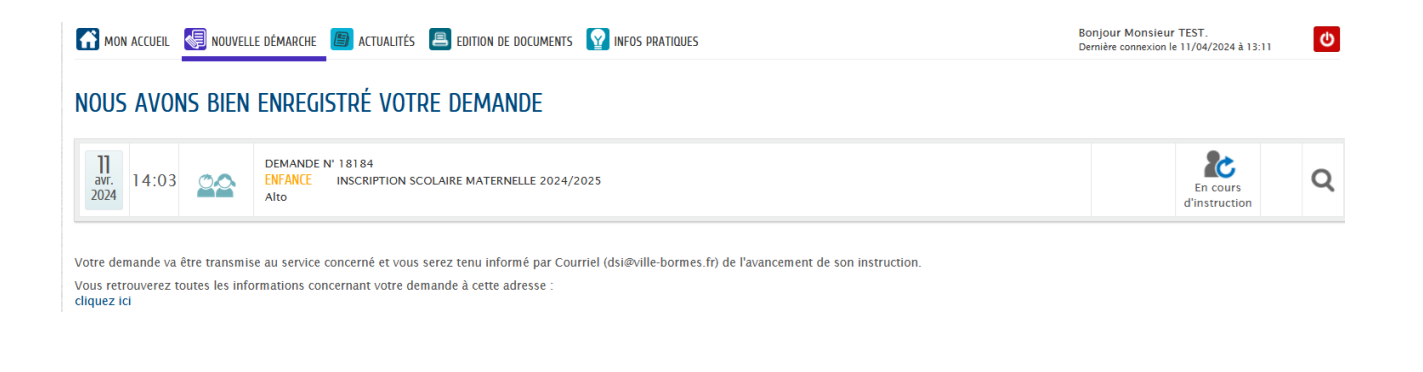

Vous pouvez consulter l'état d'avancement de votre demande, dans :

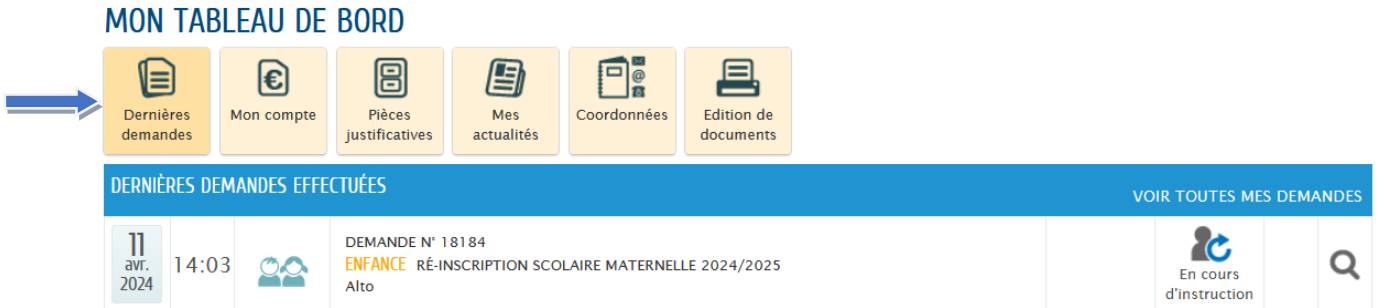

í

## SUIVI DE LA DEMANDE N° 18184

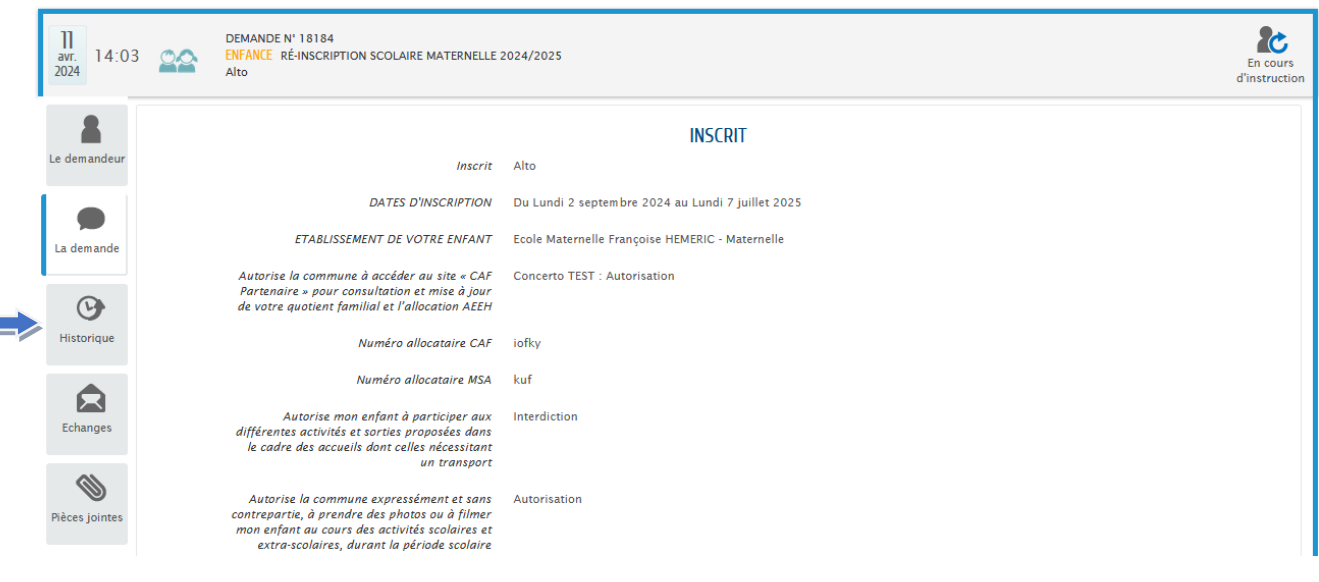